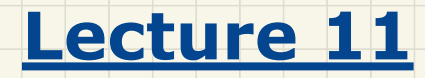

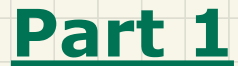

## *Processing Recursive Systems*

### Design of Language Structure: Composite Pattern

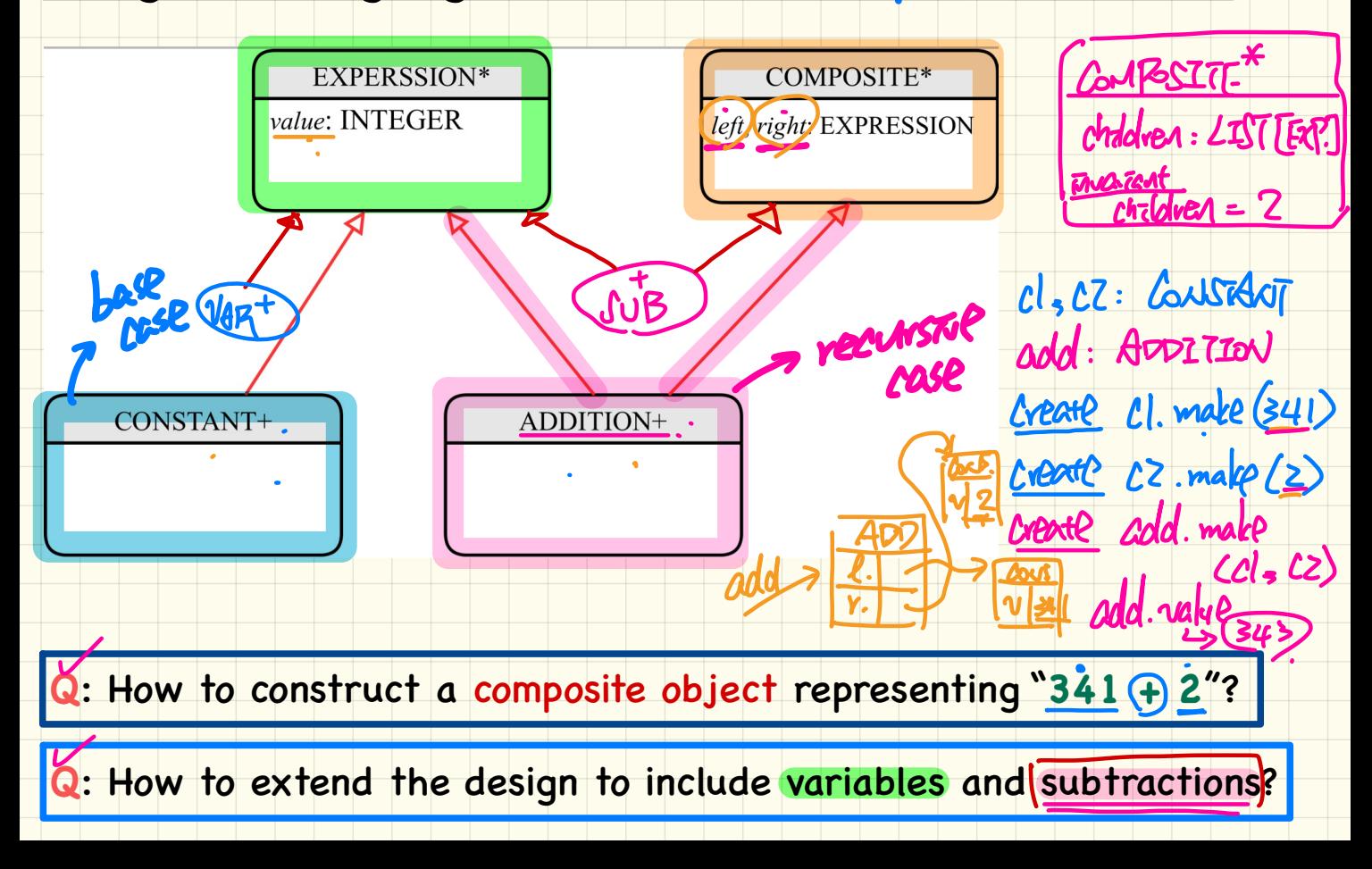

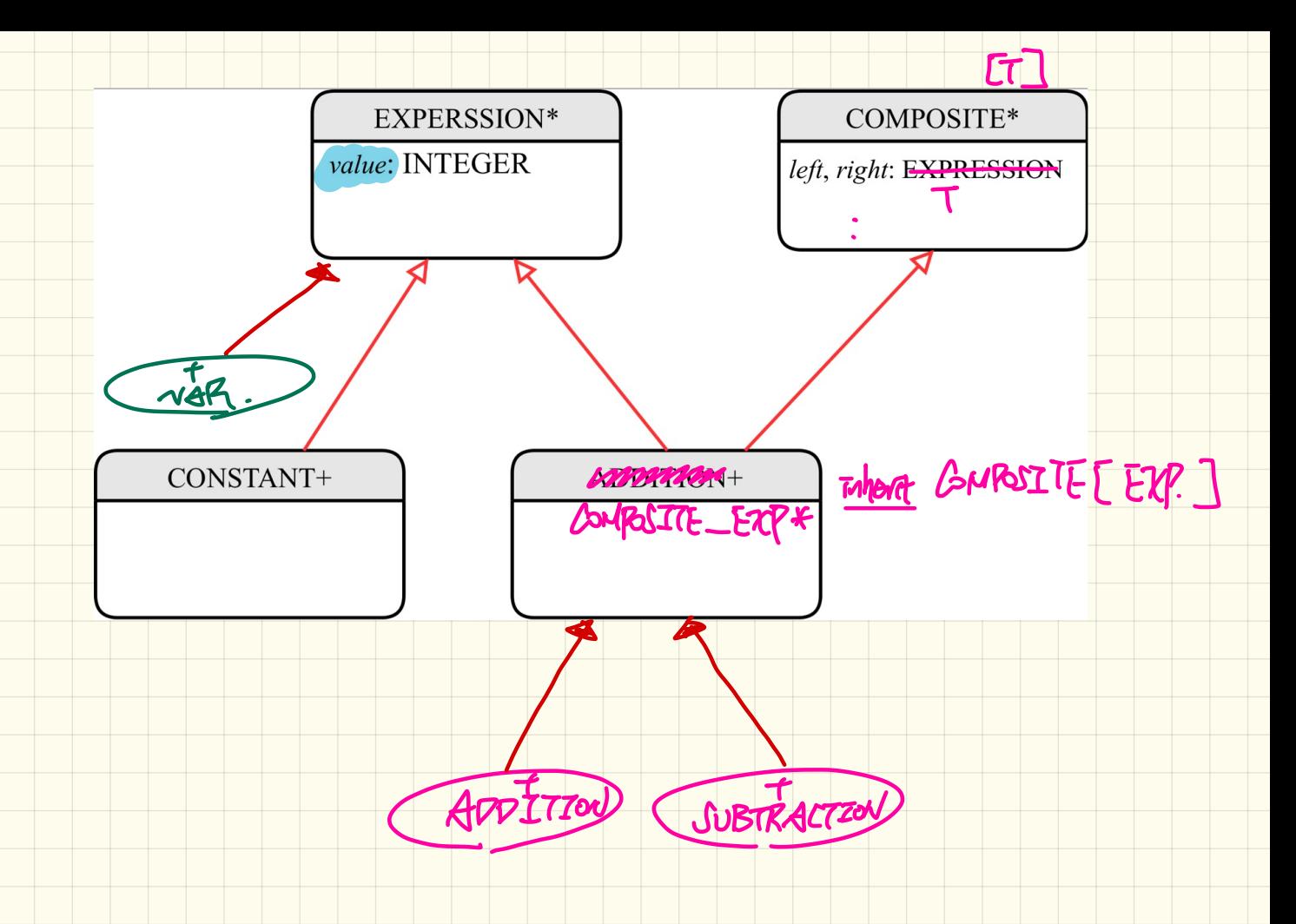

#### Design of Language Operation: How to Extend the Composite Pattern?

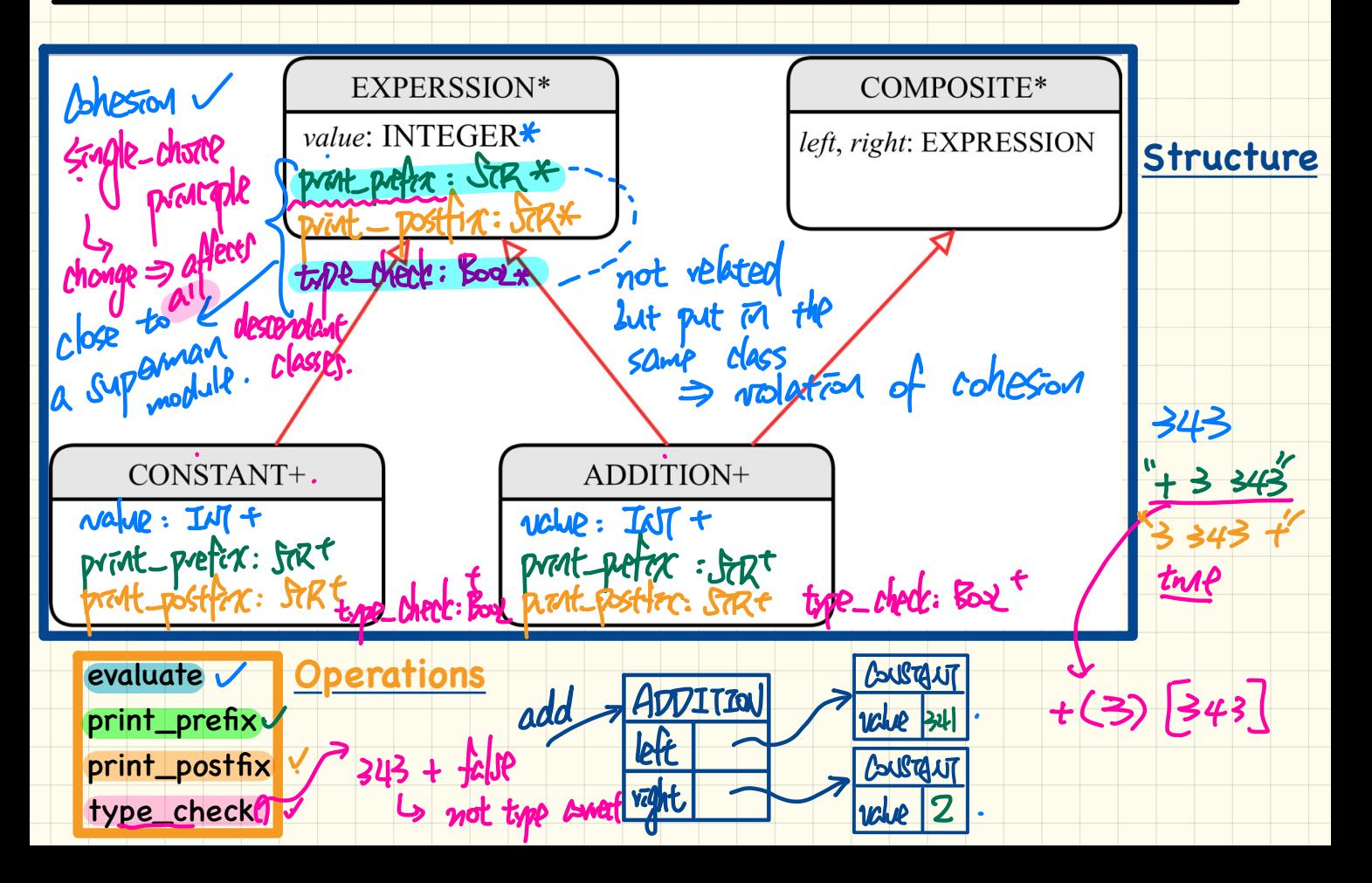

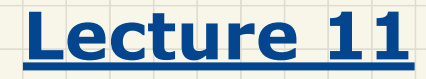

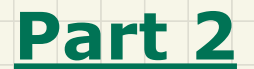

# *Open-Closed Principle*

Open - Closed Principle

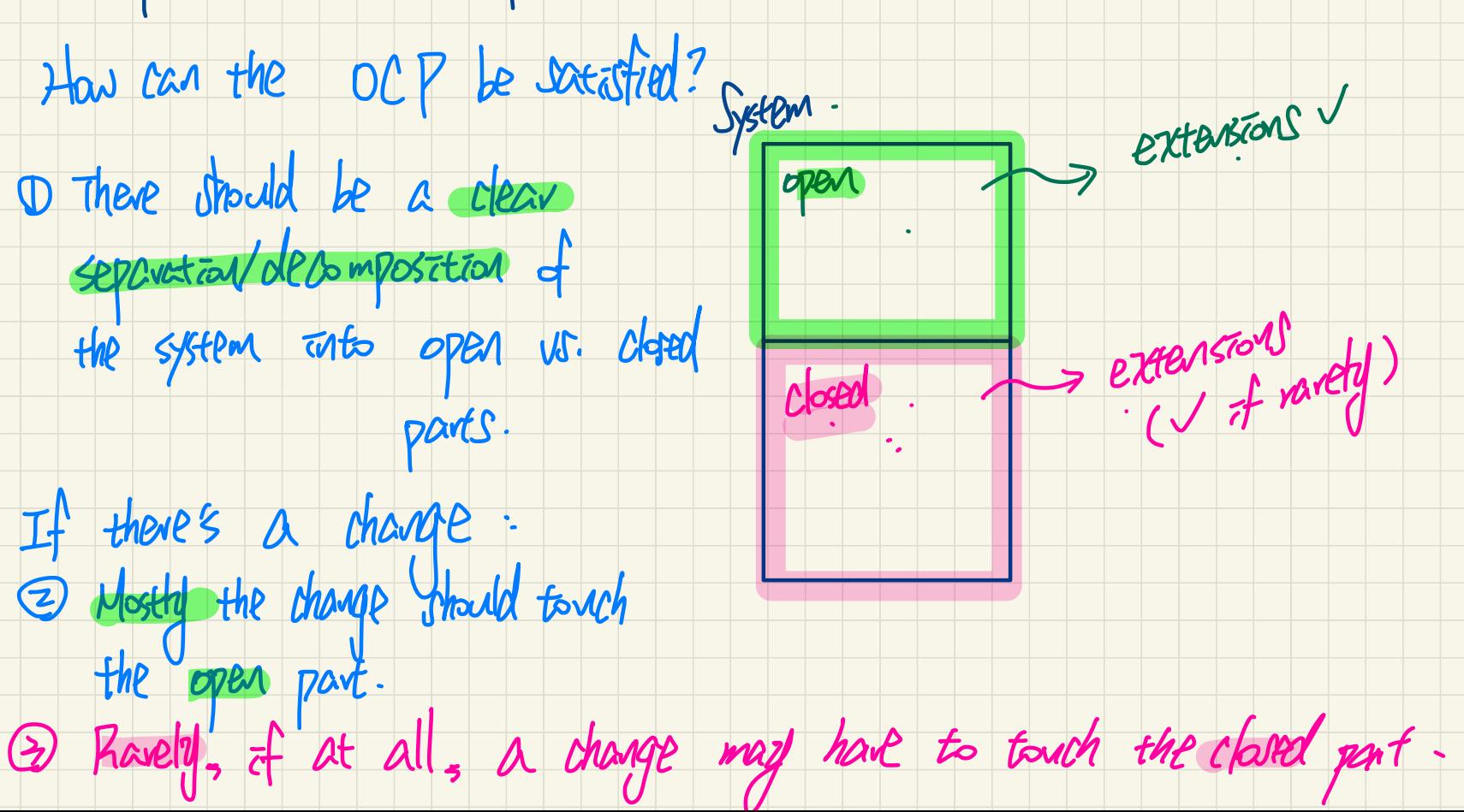

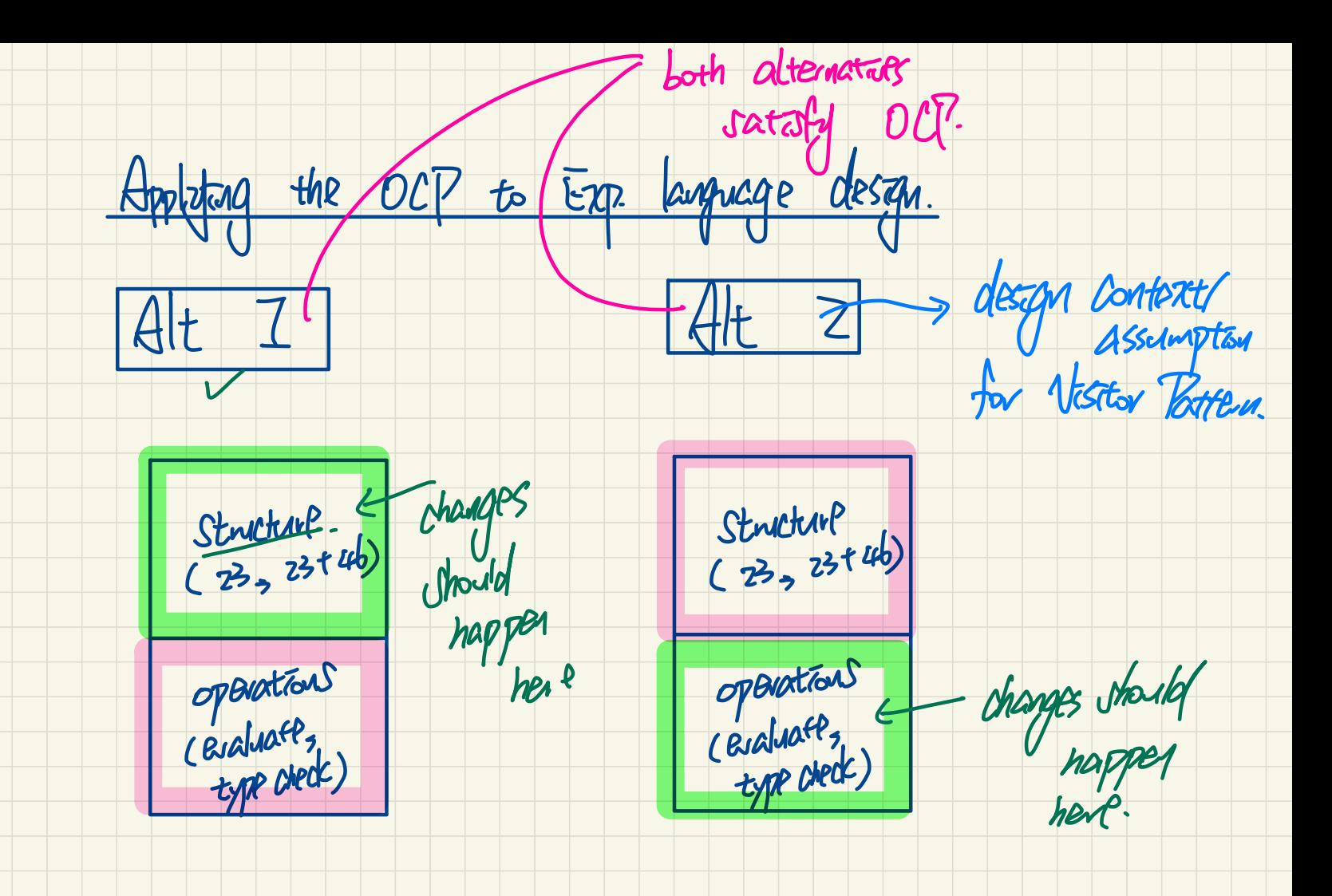

### Design of a Language Application: Open-Closed Principle

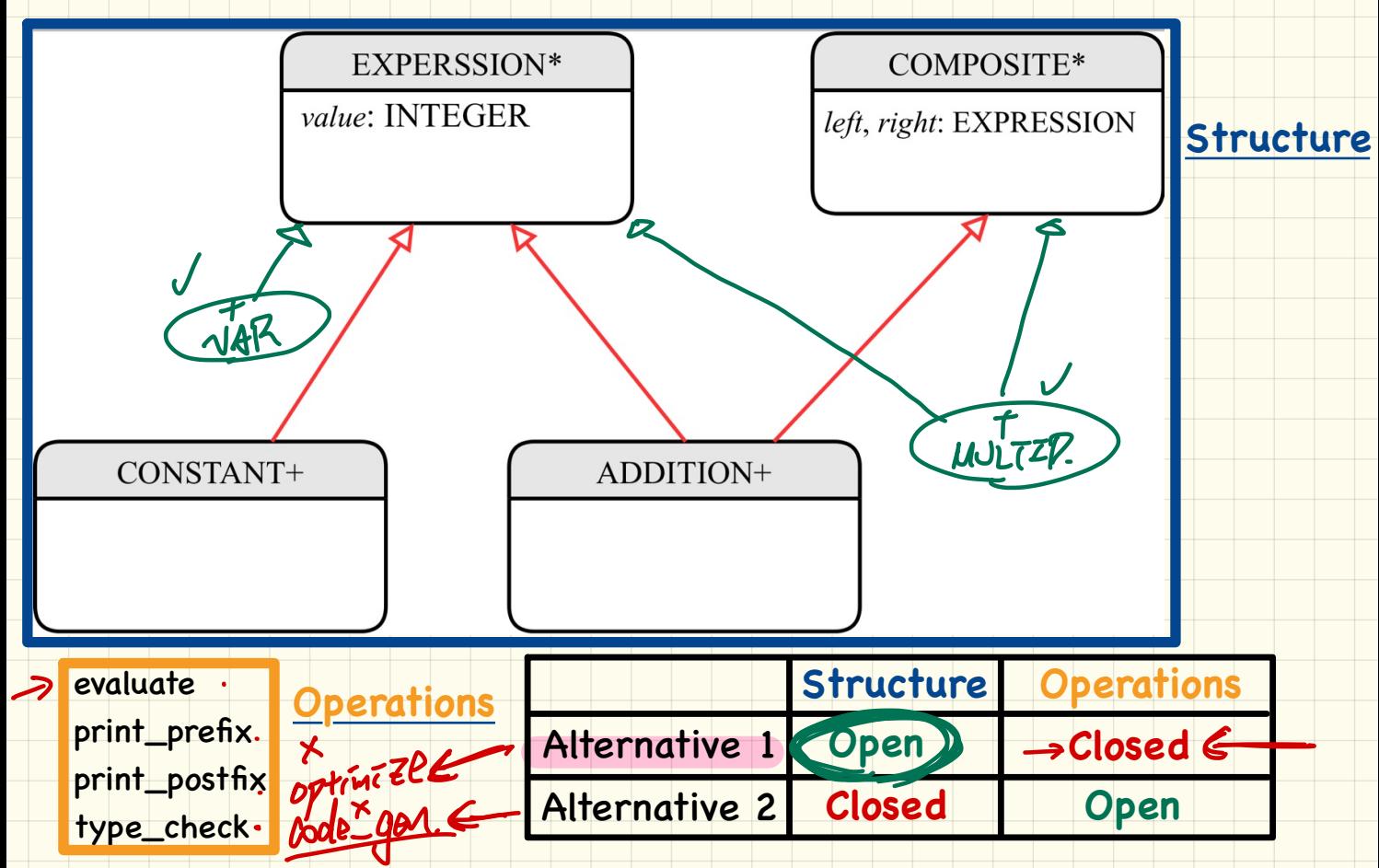

#### Design of a Language Application: Open-Closed Principle

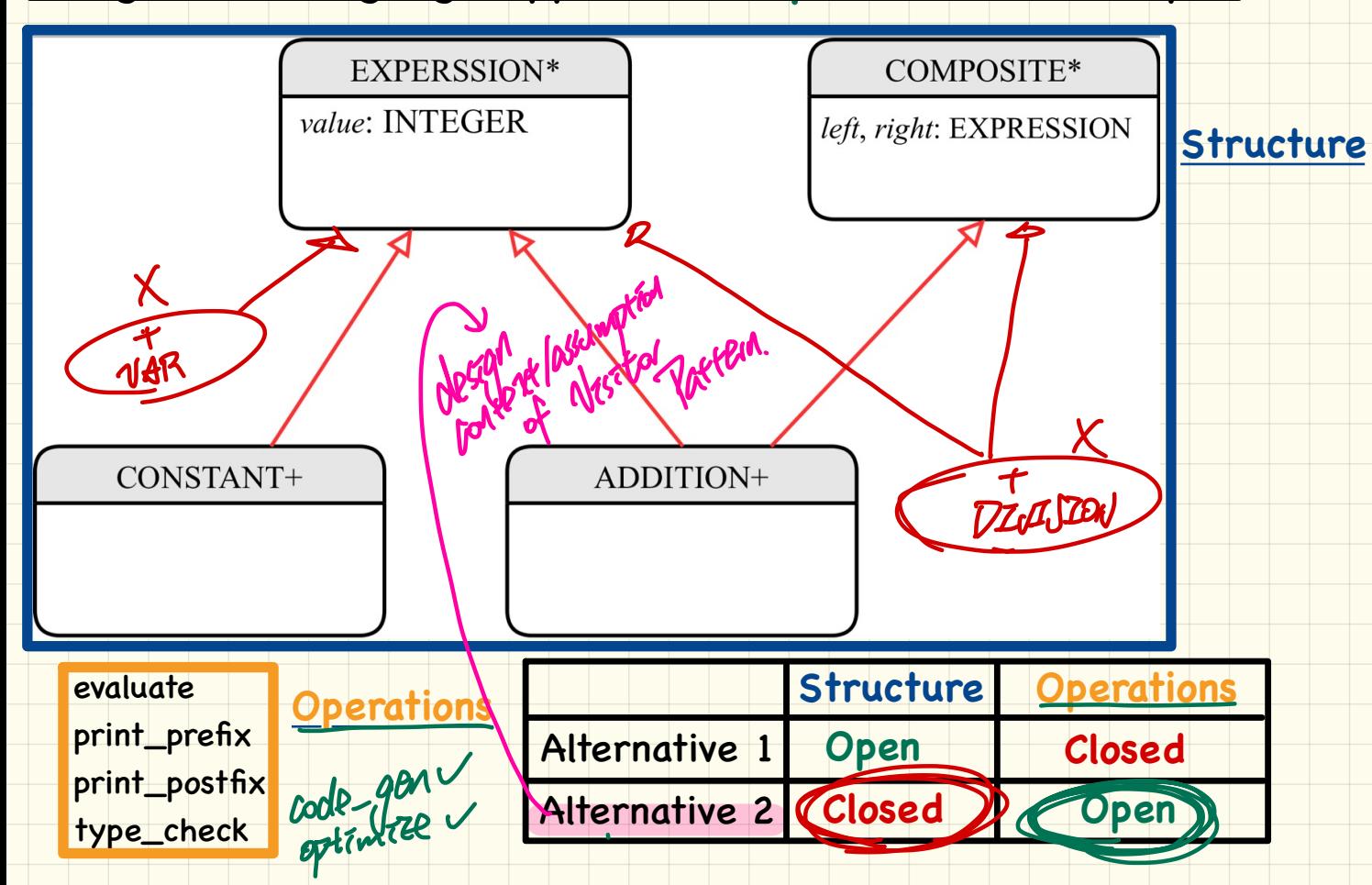

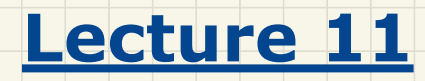

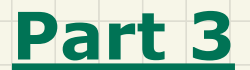

# *Visitor Design Pattern*

### Visitor Design Pattern: Architecture

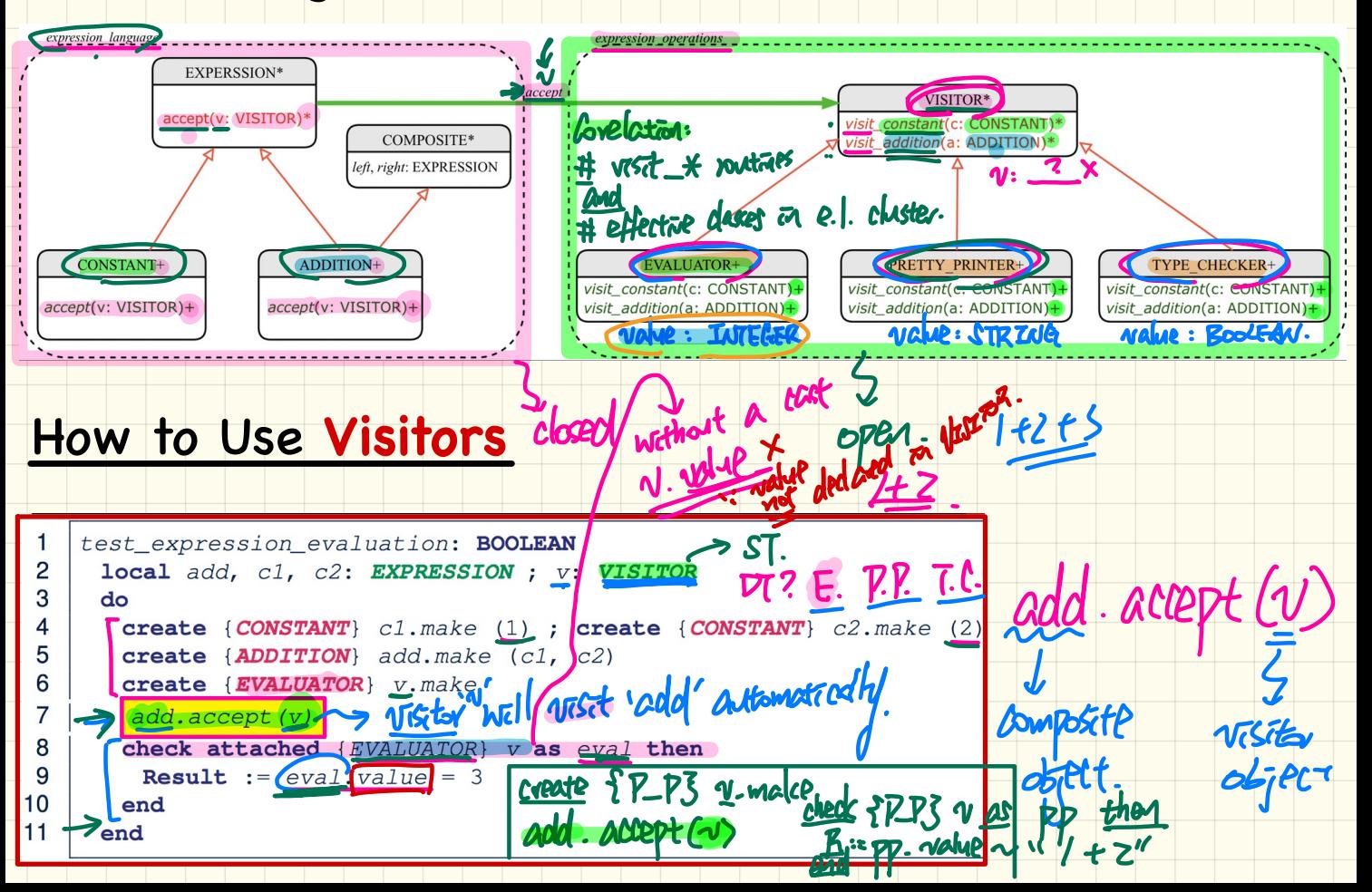

### Visitor Design Pattern: Implementation

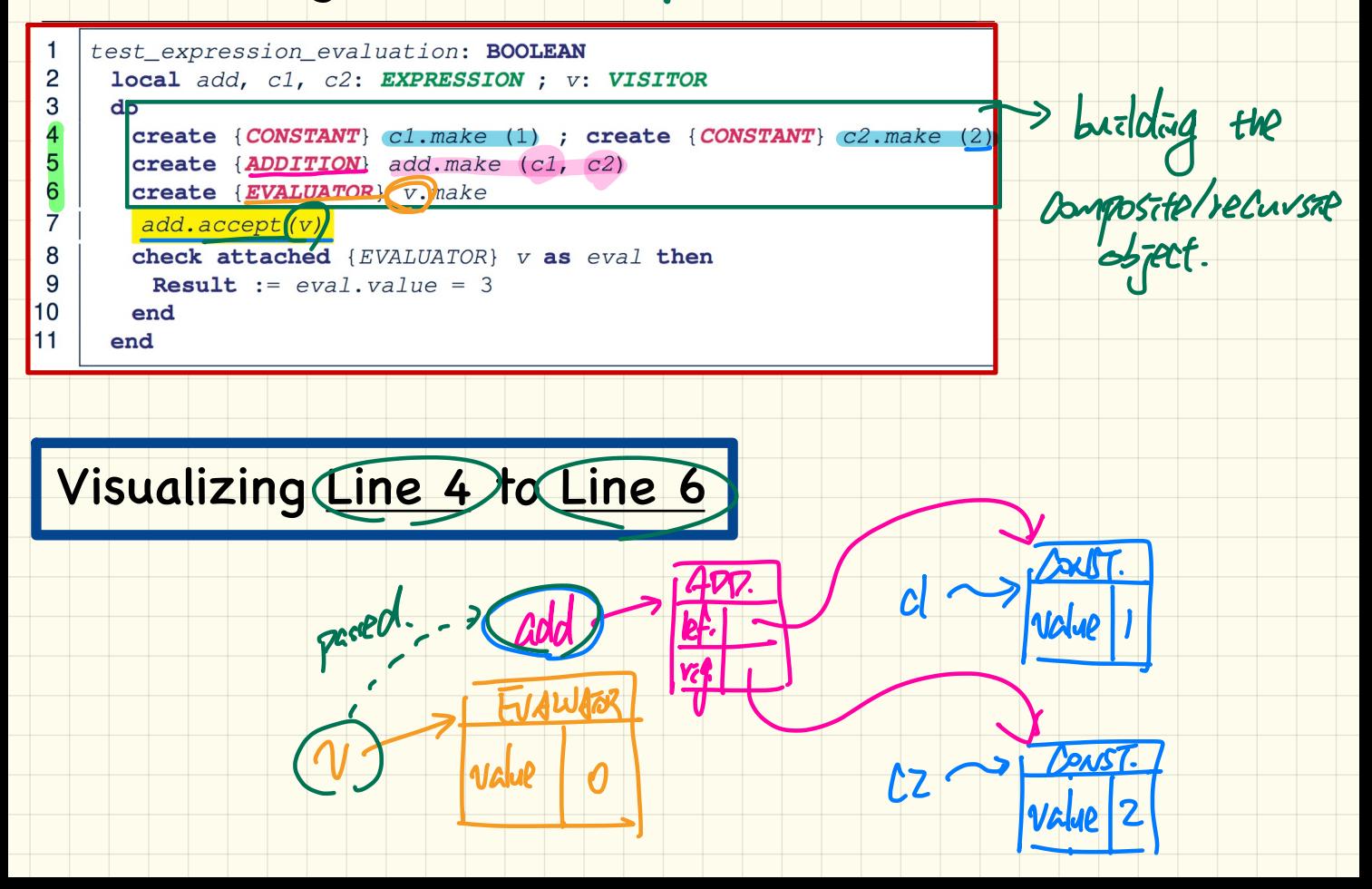

#### **Executing Composite and Visitor Patterns at Runtime**

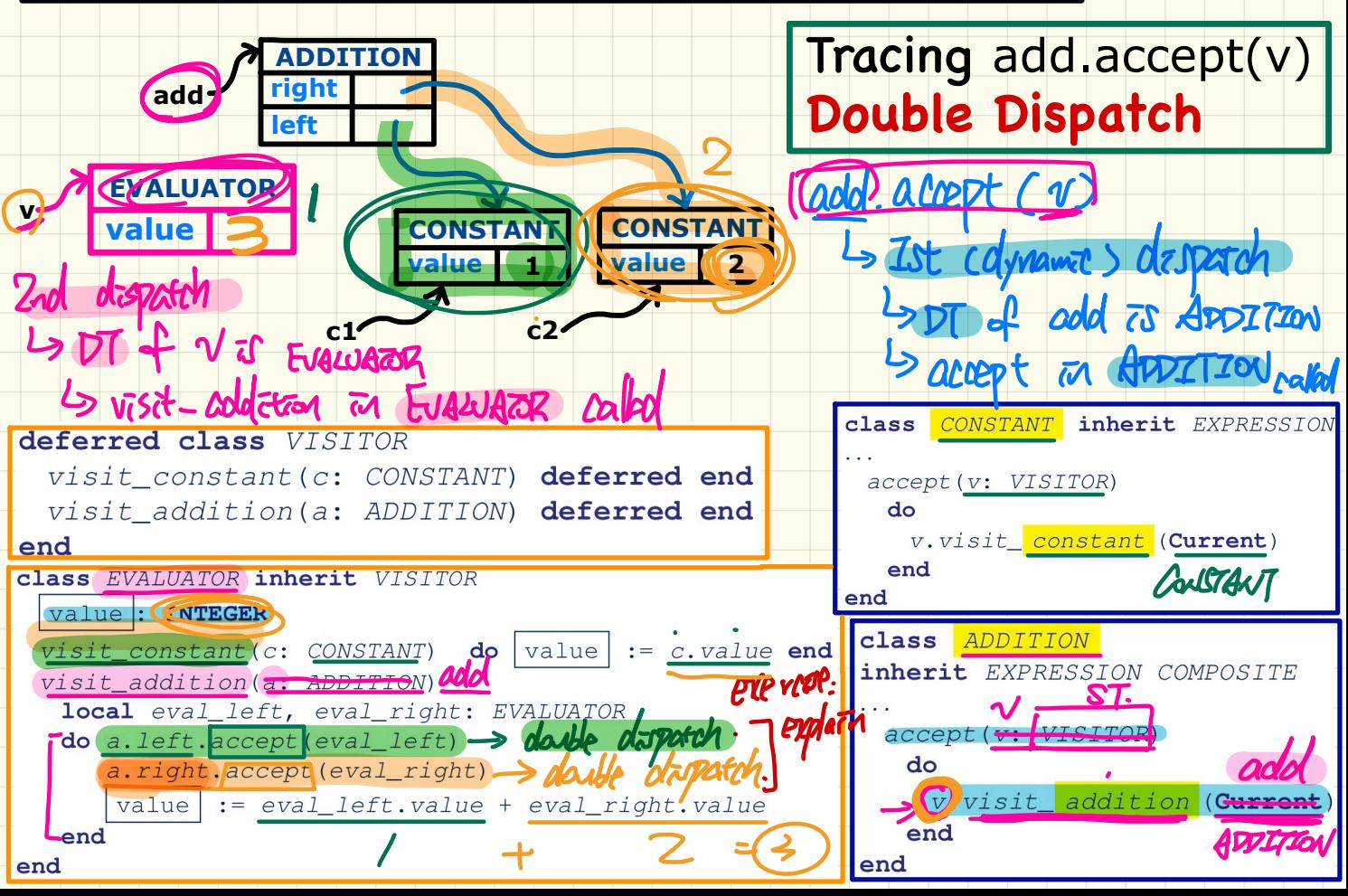

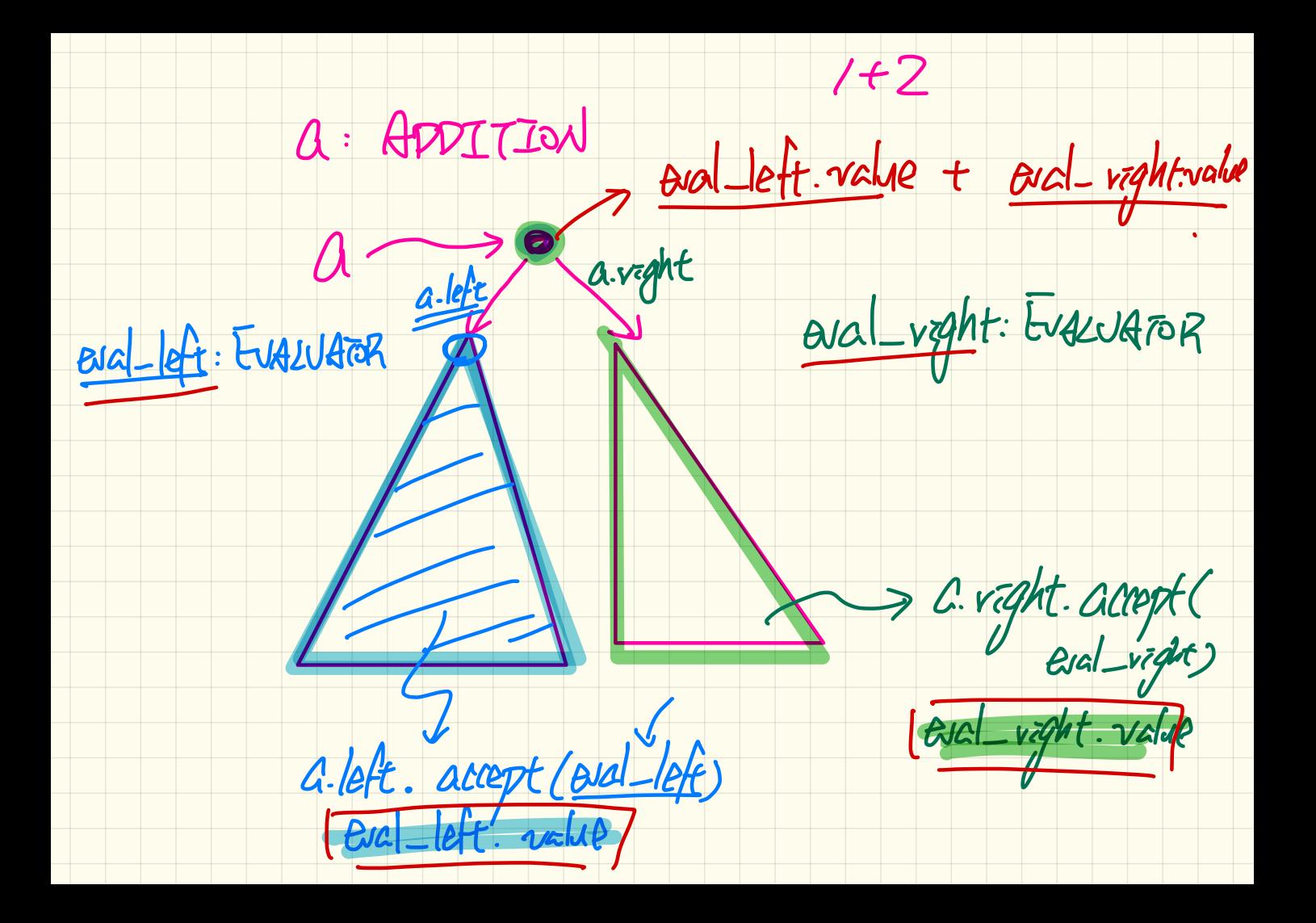

### **Visitor** Pattern: **Open**-**Closed** and **Single-Choice** Principles

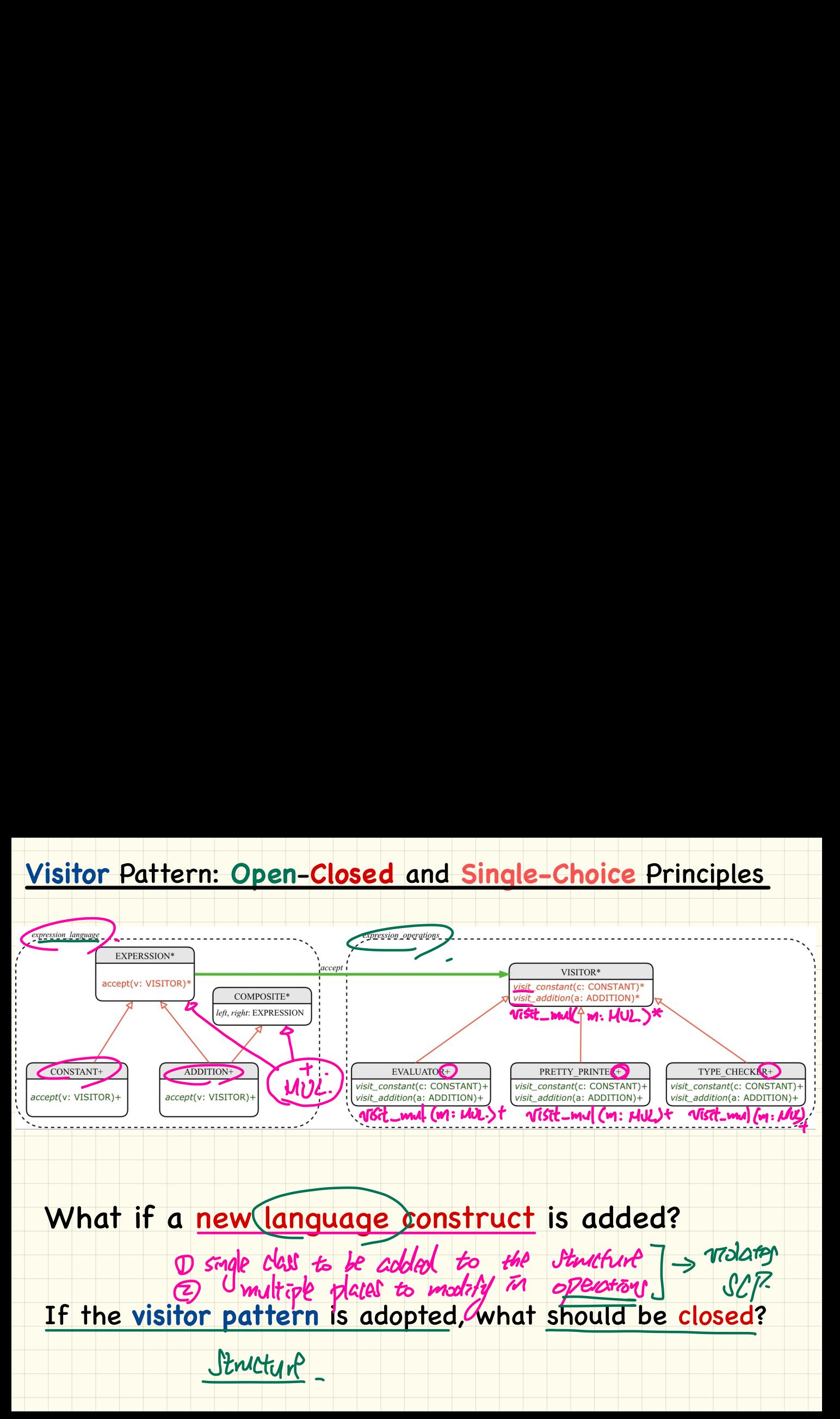

### Visitor Pattern: Open-Closed and Single-Choice Principles

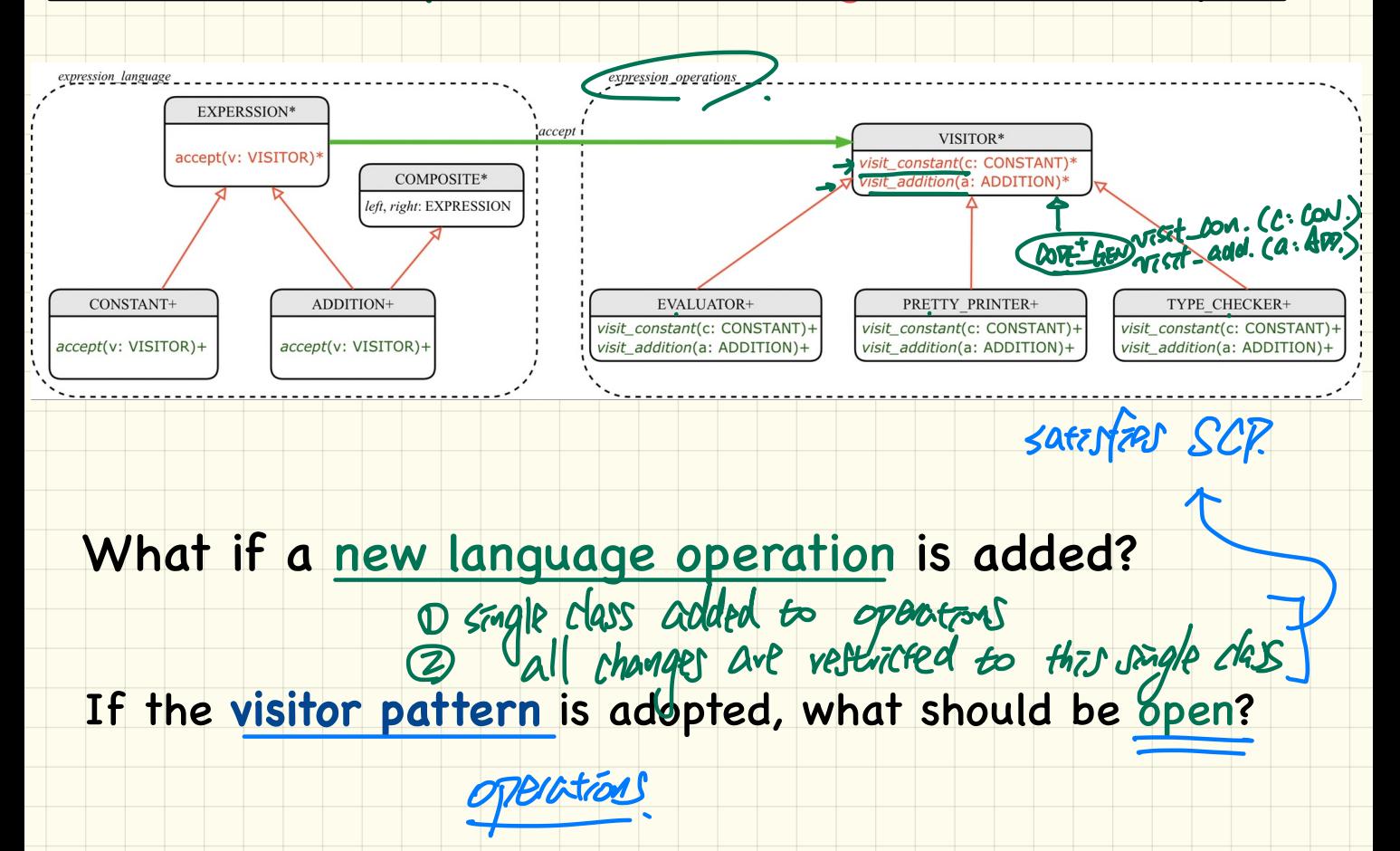